https://www.100test.com/kao\_ti2020/35/2021\_2022\_\_E6\_8A\_A5\_E 6\_A3\_80\_E5\_91\_98\_E8\_c30\_35526.htm

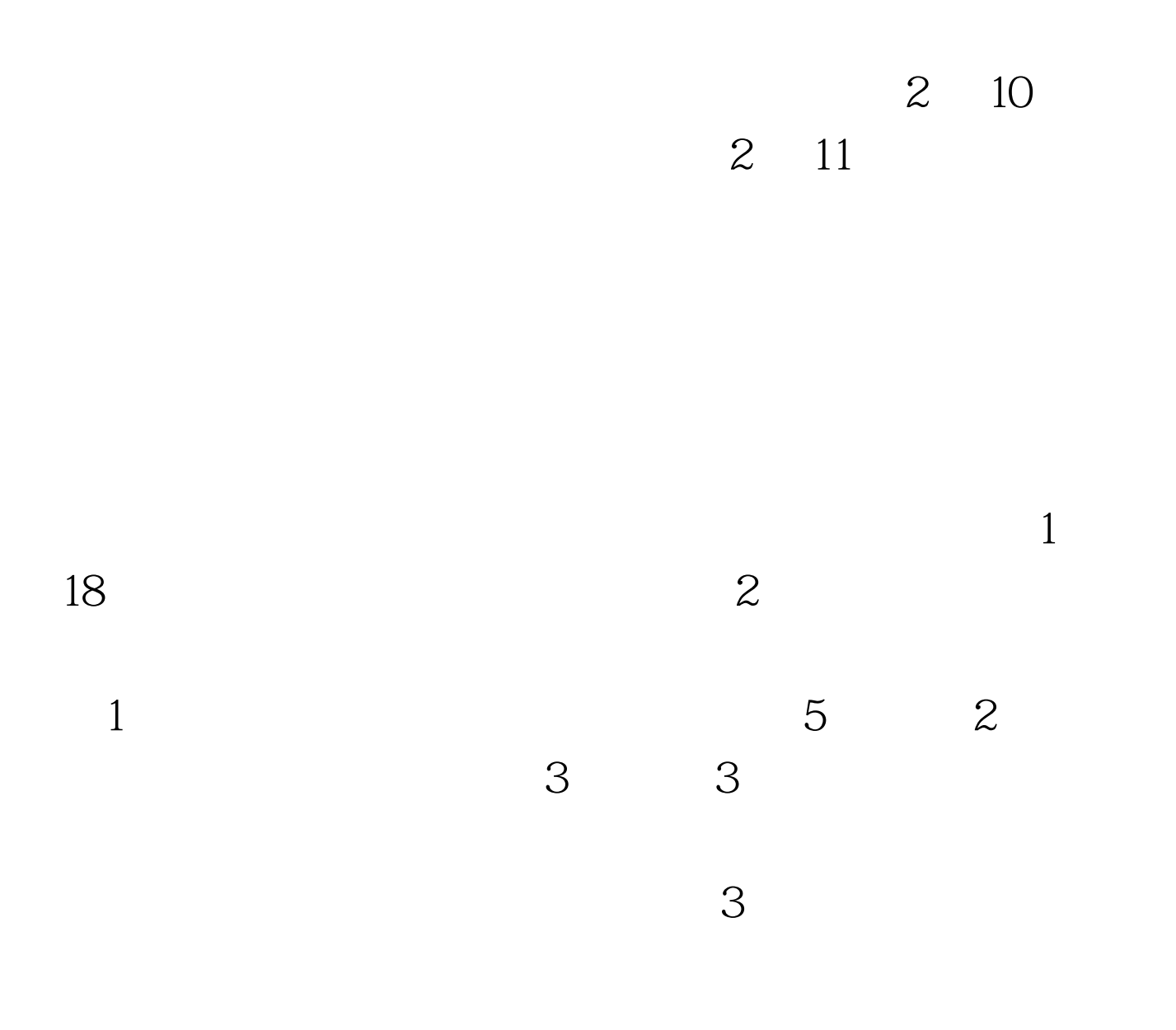

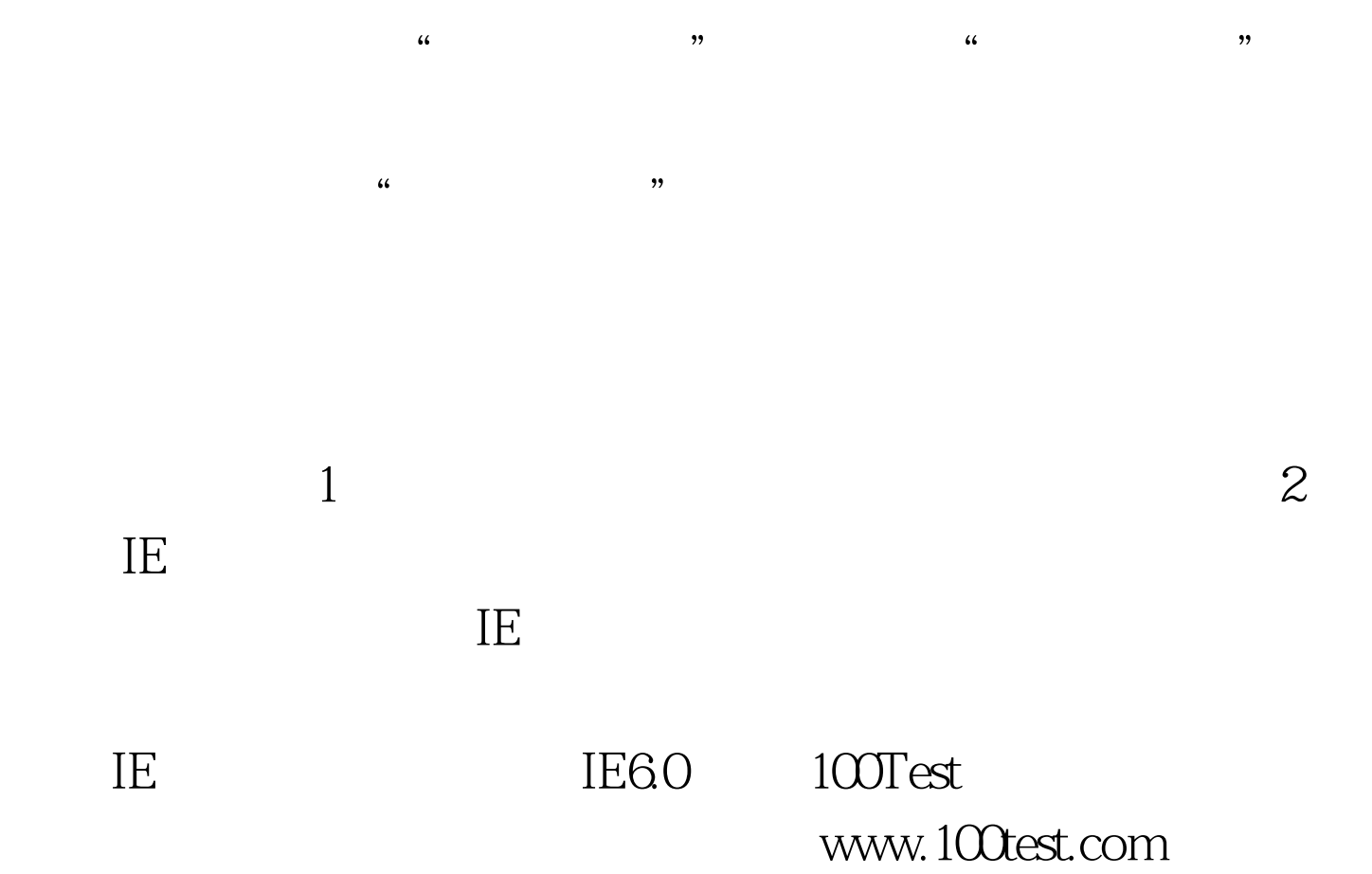